# **Produzione - Modello dati (researchCentre - RSC)**

### <span id="page-0-0"></span>Configurazioni

Le configurazioni associate a questo Modello Dati sono disponibili alla seguente pagina: [Produzione - IRIS AP-RM Configurazioni: Centri di ricerca](https://wiki.u-gov.it/confluence/display/UGOVHELP/Produzione+-+IRIS+AP-RM+Configurazioni#ProduzioneIRISAPRMConfigurazioni-Centridiricerca(researcCentre-RSC)-anchor)  [\(researcCentre - RSC\)](https://wiki.u-gov.it/confluence/display/UGOVHELP/Produzione+-+IRIS+AP-RM+Configurazioni#ProduzioneIRISAPRMConfigurazioni-Centridiricerca(researcCentre-RSC)-anchor)

Questa sezione dettaglia il modello dati dell'entità ricalcando la struttura del form di raccolta dati.

Per ogni TAB viene visualizzata una tabella che riporta le seguenti colonne:

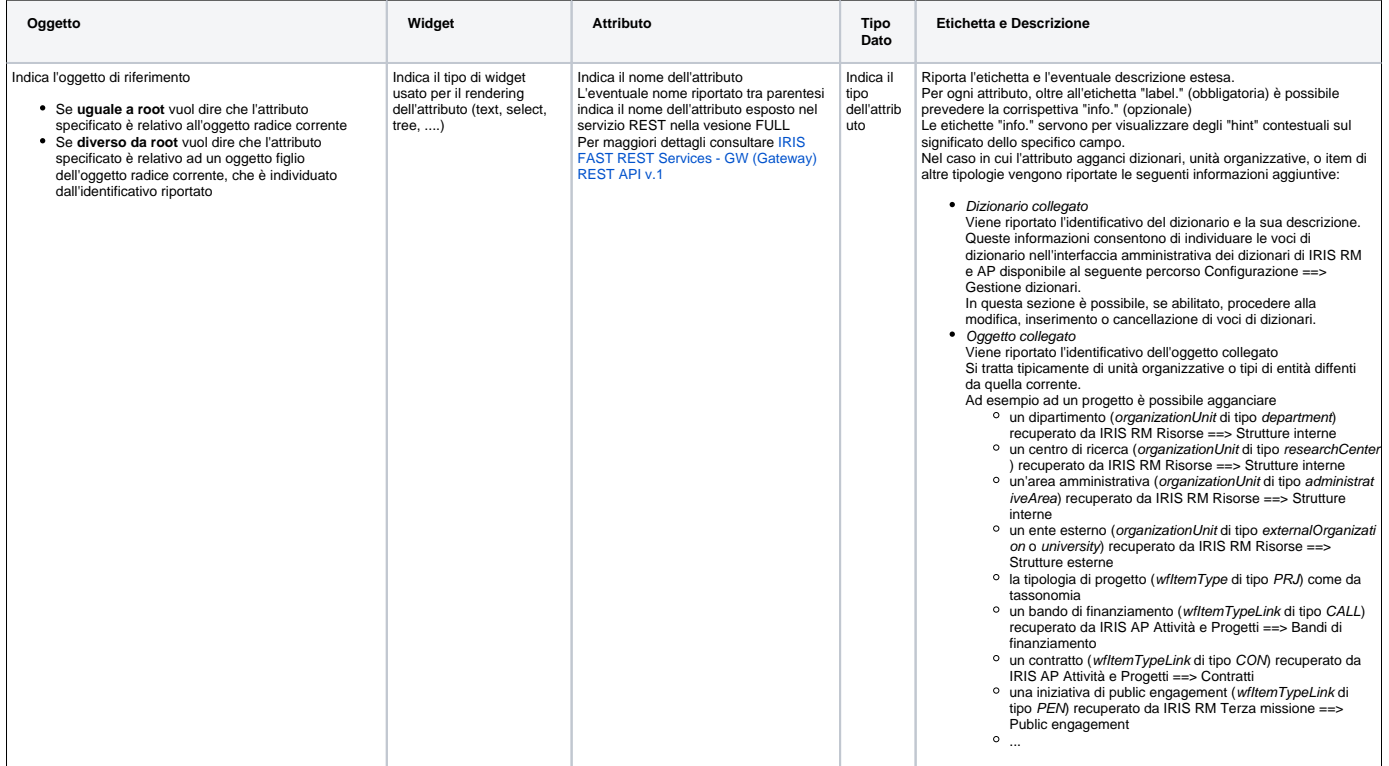

Di seguito l'elenco di TUTTI i TAB previsti per il seguente modello.

Tenere presente che alcuni TAB potrebbero essere visibili solo a determinate categorie di attori e/o solo in certi stati: per questi dettagli cfr il flusso di riferimento dell'entità in questione alla sezione "Permessi".

- [Configurazioni](#page-0-0)
- [Dati generali \(researchCentre/form1\)](#page-0-1)
- [Strutture e persone partecipanti \(researchCentre/form2\)](#page-1-0)
- [Classificazioni \(researchCentre/form3\)](#page-3-0)
- [Allegati \(researchCentre/form4\)](#page-3-1)
- [Versioni \(researchCentre/form5\)](#page-4-0)

### <span id="page-0-1"></span>Dati generali (researchCentre/form1)

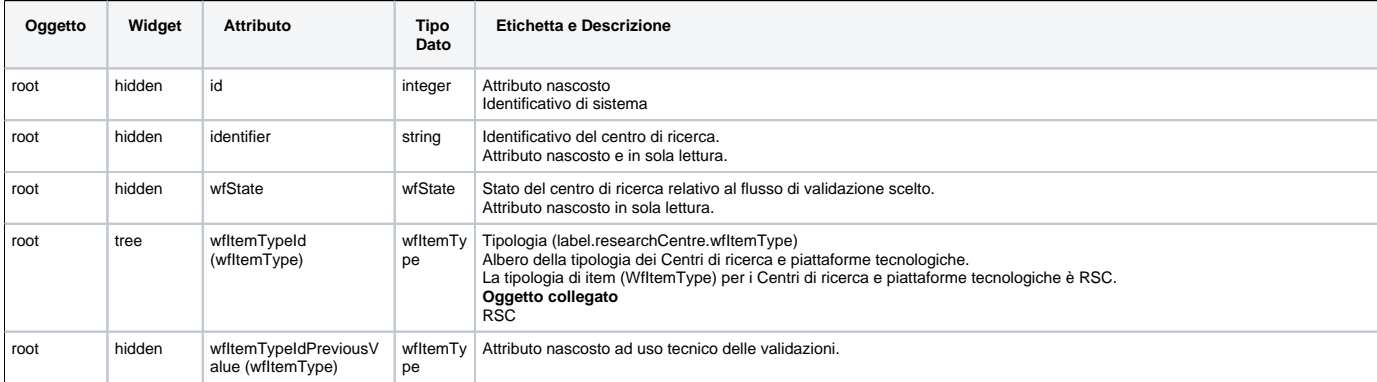

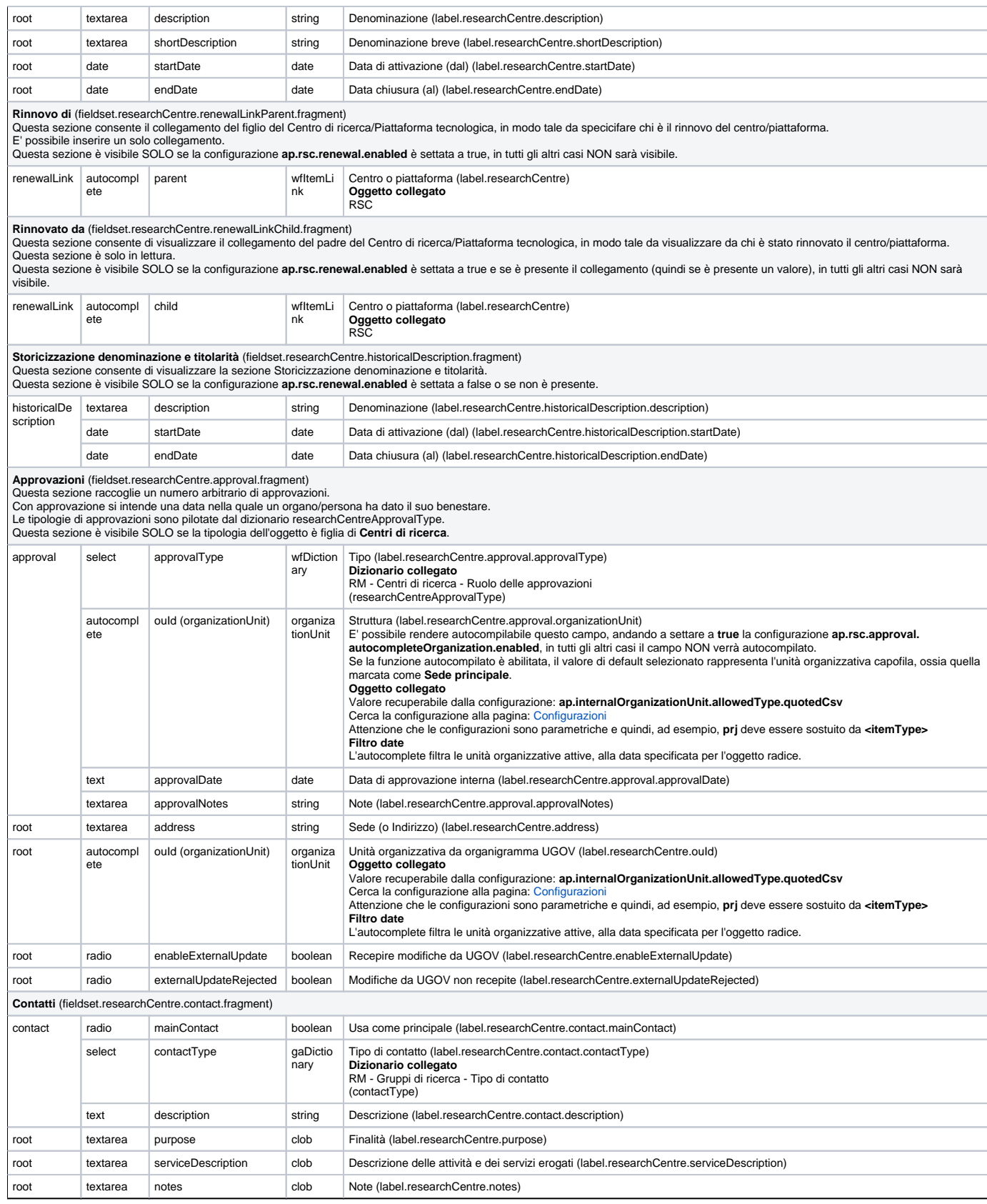

## <span id="page-1-0"></span>Strutture e persone partecipanti (researchCentre/form2)

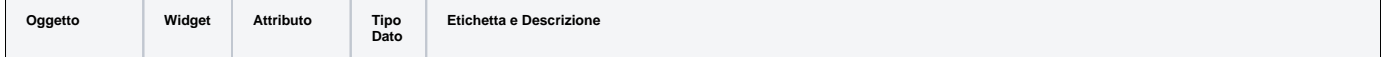

**Partner** (fieldset.researchCentre.partner.fragment)<br>Questa sezione è visibile SOLO se il centro di ricerca NON è di tipo UNIVERSITARIO.<br>Le organizzazioni esterne vengono recuperate dall'anagrafica degli enti esterni di IR

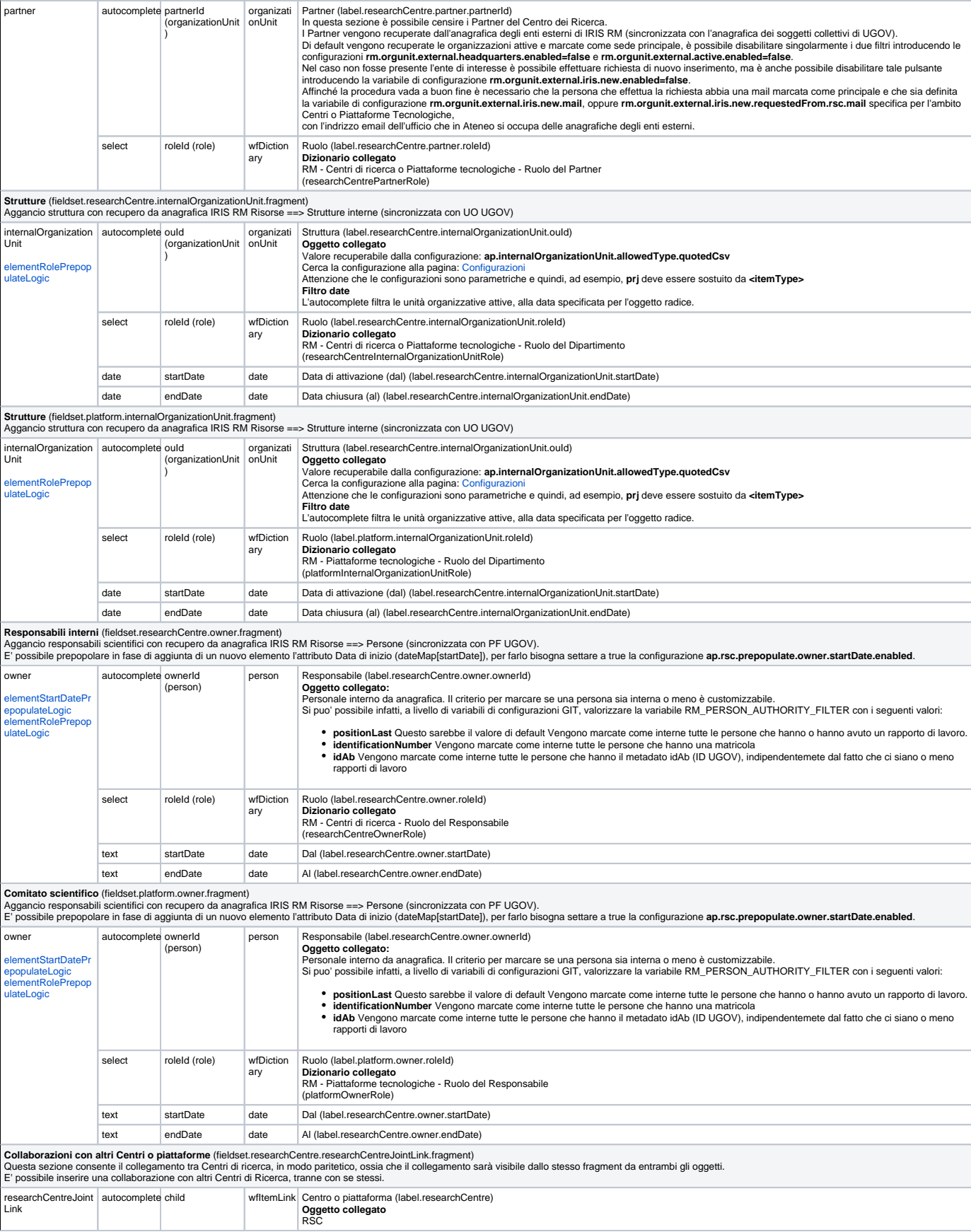

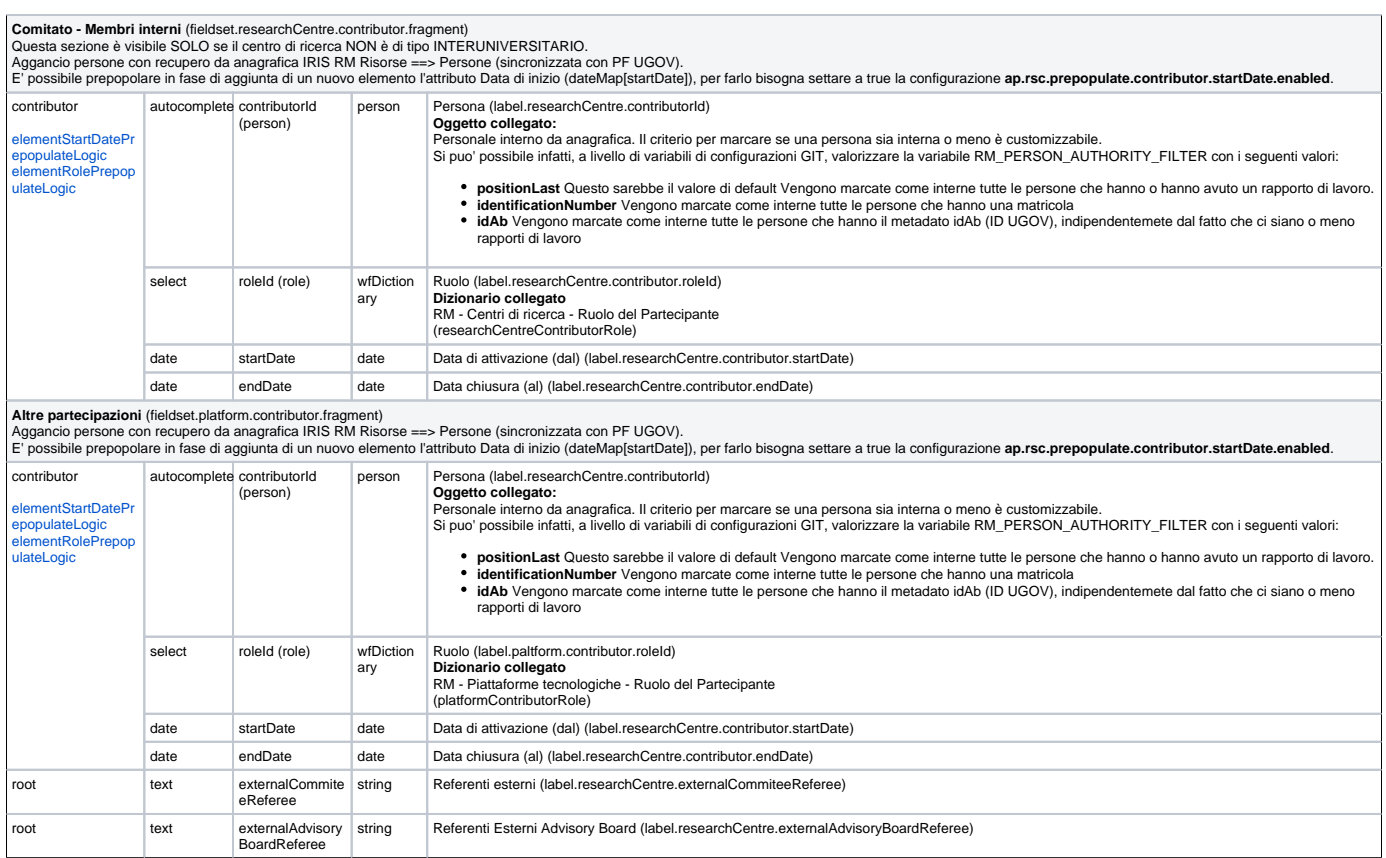

### <span id="page-3-0"></span>Classificazioni (researchCentre/form3)

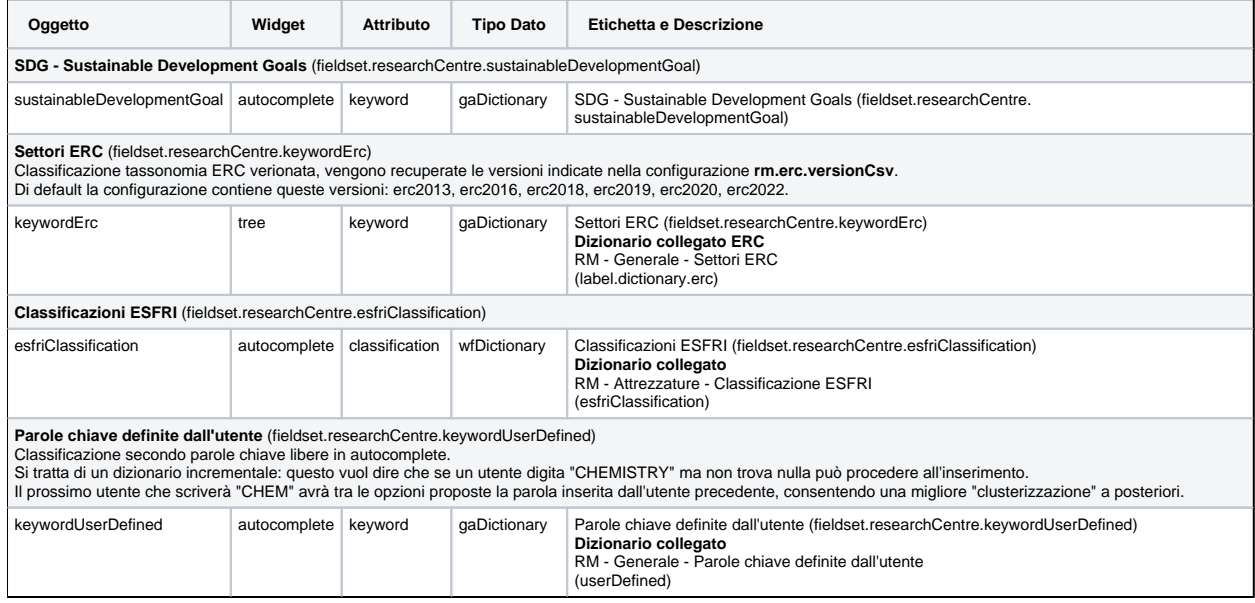

### <span id="page-3-1"></span>Allegati (researchCentre/form4)

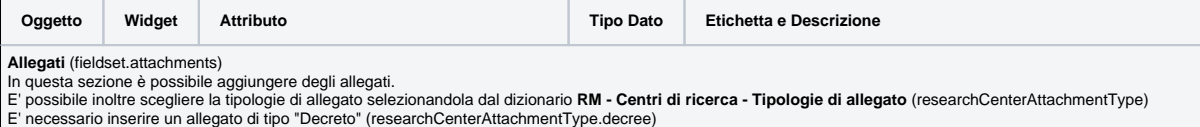

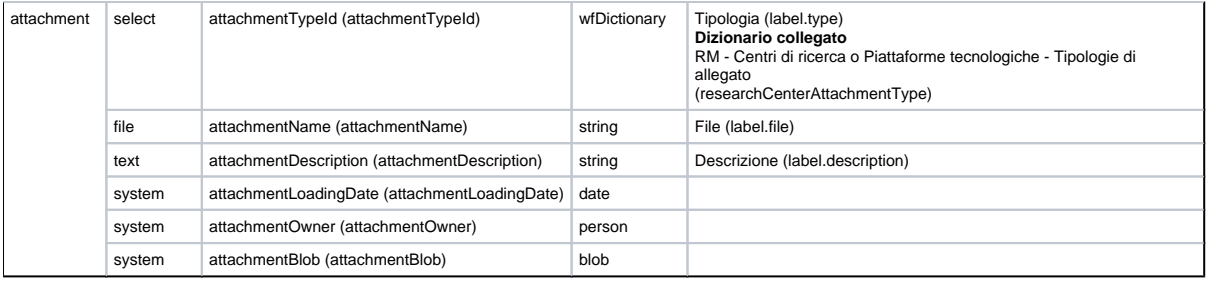

## <span id="page-4-0"></span>Versioni (researchCentre/form5)

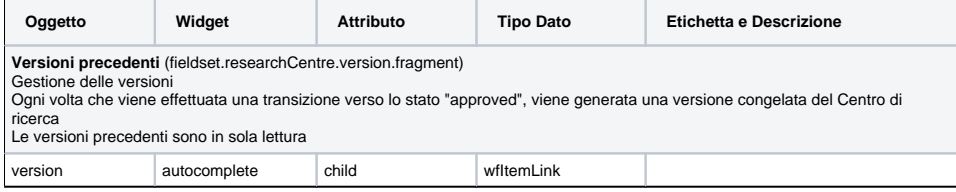